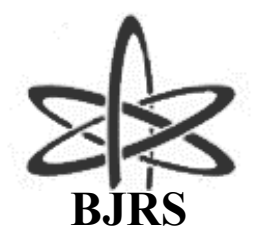

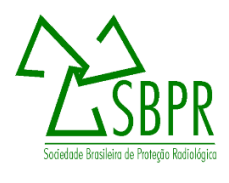

# **Determinação da influência da grandeza tempo na rastreabilidade das medições de radiações ionizantes**

Jordão<sup>a</sup> B. O., Peixoto<sup>b</sup> J. G. P., Quaresma<sup>a</sup> D. S.

*a Laboratório Primário em Tempo e frequência (LPTF) do Observatório Nacional (ON), 20921-400, Rua General José Cristino, 77 – São Cristóvão, Rio de Janeiro - RJ, Brasil.*

*b Laboratório Nacional em Metrologia das Radiações Ionizantes (LNMRI) do Instituto de Radioproteção e Dosimetria (IRD), 22783-116, Avenida Salvador Allender,9 – Barra da Tijuca, Rio de Janeiro - RJ, Brasil.*

*e-mail do [bjordan@on.br](mailto:bjordan@on.br)*

#### **RESUMO**

**Nos laboratórios de metrologia das radiações ionizantes, sistemas, processos e metodologias são desenvolvidos a fim de fornecer ao cliente resultados confiáveis dos serviços prestados. Isso obriga o laboratório a caracterizar todas as fontes de incerteza presente em seu sistema. Uma destas fontes que influenciam de forma considerável é a grandeza tempo. Programas de aquisição automática de dados desenvolvidos, para serem utilizados em calibrações de câmaras de ionizações, necessitam da contagem do tempo para realizarem as coletas de carga em intervalos de tempo preestabelecidos. Para isso, o relógio de software do computador deve ser calibrado. Propomos apresentar o desenvolvimento de um dispositivo utilizado na calibração da base de tempo do computador e a calibração do relógio de software do computador utilizando o método totalizador e o método diferença de PPS a fim de obter a estimativa da incerteza.**

*Palavras-chave: Calibração, Base de tempo, Grandeza tempo.*

#### **ABSTRACT**

**In ionizing radiation metrology laboratories, systems, processes and methodologies are developed to provide the customer with reliable results from the services provided. This forces the lab to characterize all sources of uncertainty present in its system. One of these sources that have a considerable influence on time is magnitude. Automatic data acquisition programs developed for use in ionization chamber calibrations require time counting to perform charge collections at pre-established time intervals. To do this, the computer software clock must be calibrated. We propose to present in this work the development of a device used in computer time base calibration and computer software clock calibration using the totalizing method and the PPS difference method in order to obtain the uncertainty estimate.**

#### *Keywords: Calibration, Time base, Greatness time.*

## **1. INTRODUÇÃO**

Dosímetros utilizados em laboratórios, hospitais, clínicas e inspeções necessitam ser calibrados[1]. Laboratório de metrologia em radiações ionizantes implementam técnicas, procedimentos e sistemas automatizados de modo apresentar, em seus certificados de calibrações, resultados com suas incertezas associadas e, além disso, garantir a rastreabilidade.

O Tempo sempre foi uma das grandezas utilizadas em laboratório de metrologia. Os relógios dos computadores normalmente são utilizados como referência a medidas que necessitam do tempo. Para Lombardi [2], computadores possuem dois relógios que trabalham independentes que são chamados de relógios operacionais (software) e relógio do sistema (hardware).

Relógio operacional (software) é responsável pela manutenção da informação temporal durante o funcionamento normal do computador. Quando o computador é desligado, o relógio do sistema passa a ser responsável pela manutenção das horas. Quando o computador é inicializado, o sistema operacional ajusta a hora do relógio operacional tomando como base o tempo atual do relógio do sistema [3].

O oscilador de quartzo, componente eletrônico que gera sinal com frequência bastante precisa através da ressonância dos átomos de cristais, é o componente responsável pela base de tempo do relógio de sistema (hardware) do computador. Sua frequência nominal de oscilação é de 32.768 kHz.

Computadores são utilizados em laboratórios de metrologia. Eles possuem programas (software) embarcados que são responsáveis pela automatização de sistemas de medições. No caso das radiações ionizantes, os computadores são responsáveis pela coletas de dados em uma calibração de câmara de ionização, na automatização da abertura e fechamento de obturadores em equipamentos de raios-X, etc. Nesses sistemas de medições é fundamental que a grandeza tempo tenha uma boa precisão.

Ao coletar a carga elétrica da câmara de ionização em uma calibração, o intervalo de tempo entre uma medida e outra não deve sofrer variação, ou seja, caso se decida estipular o intervalo de medição de 10 s, todos os dados devem ter esse mesmo intervalo. Mas, como a base de tempo do computador não tem boa precisão, estima-se a incerteza da grandeza tempo do relógio operacional (software).

Foi demonstrado a possibilidade de se caracterizar a incerteza da grandeza tempo do relógio operacional (software) do computador utilizando, para isso, um dispositivo microcontrolado desenvolvido e dois métodos de medição de tempo: o método totalizador e o método diferença de PPS. A caracterização dessa grandeza garantirá que os laboratórios de metrologia das radiações ionizantes forneçam resultados confiáveis e reprodutíveis em seus certificados [4].

### **2. FUNDAMENTAÇÃO TEORICA**

#### **2.1. Grandeza tempo nas radiações ionizantes**

Em uma calibração de câmara de ionização o sistema de medida pode acusar algum leitura que não represente a ionização no volume sensível da câmara, ou seja, uma leitura falsa. Por isso, é necessário realizar o teste de corrente de fuga [5]. Para determinação dessa corrente, realizam-se medidas antes e após a radiação da câmara de ionização [6]. A equação matemática para determinação da corrente de fuga é:

$$
I_f = \frac{\Delta Q}{\Delta t} \tag{1}
$$

onde o If é a corrente elétrica gerada a partir da taxa de variação da carga ∆Q em relação a taxa de variação do tempo ∆t. Sua unidade de medida é o ampère.

Observa-se na equação 1 uma relação inversamente proporcional entre a corrente de fuga com a variação do tempo.

A grandeza tempo também está presente na abertura e fechamento do obturador. A norma ISO 4037-2: 1997 diz que o tempo total do mecanismo que faz o obturador abrir e fechar em geradores de raio X constitui uma fonte de incerteza que não pode ser desprezada [7] e propõe uma correção através da equação 2.

$$
\Delta t = t_1 \cdot \frac{K_1 - K_n}{n \cdot K_1 - K_n} \tag{2}
$$

onde temos o ∆t como sendo o tempo perdido a cada ciclo de abertura / fechamento do obturador, o  $t_1$  que é o tempo total de irradiação única, a leitura  $K_1$  após irradiação única de duração nominal  $t_1$ , o número de irradiação fracionada n, e o  $K_n$  que é a somatória de n leituras de duração nominal t/n;

#### **2.2. Grandeza tempo na caracterização de uma fonte de frequência**

Em se tratando de uma fonte de frequência, duas principais características devem ser observadas: exatidão e precisão. Essas características demostrarão o desempenho dessa fonte [8]. A exatidão, segundo o VIM, é o grau de concordância entre o valor medido e um valor verdadeiro do mensurando [9], ou seja, para o valor de frequência, é o quão bem a frequência medida por essa fonte corresponde à frequência de um relógio padrão de referência. A precisão, que se refere a estabilidade está relacionada a reprodutibilidade da frequência medida em um determinado intervalo de tempo t.

O sinal senoidal fornecido pela saída de uma fonte de frequência apresenta forma senoidal e variação de tensão ao longo do tempo. A tensão instantânea do sinal do gerador pode ser descrita como na equação 3 [10].

$$
u(t) = (U_0 + \varepsilon(t))\sin(2\pi v_0 + \phi(t))\tag{3}
$$

onde  $U_0$  se refere ao valor nominal de amplitude e  $v_0$  é o valor nominal da frequência.

#### **2.3. Desvio de frequência**

Em uma calibração de frequência, teoricamente o relógio padrão deve fornecer a frequência para qual foi projetado. Por exemplo, um relógio padrão foi projetado para fornecer um sinal a uma frequência de 10 MHz.

Espera-se que em sua saída seja verificada o sinal com essa frequência, mas na prática observase valor de frequência um pouco diferente em relação ao indicado pelo fabricante. Após a calibração desse relógio padrão, poderemos declarar seu valor de offset de frequência e, associado a esse valo, a sua incerteza [11].

Para obter o valor de offset do sinal de frequência de um relógio padrão deve-se compará-lo ao sinal de frequência de um relógio padrão de referência, ou seja, comparam as fases entre as duas frequências. Atualmente, vários métodos são utilizados para essa comparação.

No momento em que se conhece o desvio de fase e o período utilizado para a medição da comparação, é possível estimar o offset (desvio) da frequência do equipamento. Isso se dá a partir da equação 4 [11].

$$
f(offset) = \frac{-\Delta t}{T} \tag{4}
$$

onde -∆t é a quantidade de desvio de fase e T é o período de medição.

### **2.4. Estabilidade de frequência**

Estimar a estabilidade de um sinal no domínio do tempo é obter as medidas de offset de frequência de um conjunto de dados. Através dos dados obtidos, determina-se a dispersão. Como os dados não são estacionários, não deve ser utilizado à estatística clássica como desvio padrão (ou variância, o quadrado do desvio padrão) [12].

É por isso que a estatística não clássica é utilizada para estimar a estabilidade. Chamamos esta estatística de Variância de Allan ou Desvio de Allan. O desvio de Allan é utilizado pelos fabricantes de padrões de frequência como uma especificação padrão para estabilidade. A equação 5 representa o desvio de Allan [13,14].

$$
\sigma_{\mathbf{y}}(\tau) = \sqrt{\frac{1}{2(M-1)} \sum_{i=1}^{M-1} (\bar{y}_{i+1} - \bar{y}_i)^2}
$$
\n(5)

onde M é o número de valores na série yi e os dados são igualmente espaçados em segmentos τ segundos de duração.

# **3. MATERIAIS E MÉTODOS**

#### **3.1. Materiais**

**- Padrão de Frequência Primário de Césio:** Marca Agilent Technologies, modelo HP5071A que possui, na parte posterior, duas saídas denominadas de Port 1 e Port 2 que podem ser configuradas, via comando no terminal IHM na parte frontal, as frequências de 5 MHz ou 10 MHz, duas saídas de frequência, uma de 1 MHz e outra de 100 KHz, duas saídas de 1 PPS com nível TTL de aproximadamente 5 Volts e uma saída de Status. Possui uma entrada de sincronismo.

**- Contador Universal:** Marca Hewlett Packard, modelo 5335A que possui dois canais de entrada CANAL A e CANAL B, um ranger para acoplamento DC de 0 a 100 MHz, 1 M ohms de 30 Hz a 100 MHz e 50 ohms de 200 Hz a 100 MHz. Resolução de 1 ns.

**- Dispositivo de PPS:** Utilizando microcontrolador ATMEGA 328P fabricado pela ATMEL embarcado na placa Arduíno, foi desenvolvido um dispositivo eletrônico, conhecido com dispositivo de PPS – DPPS.

**- Dispositivo de Intervalo de Tempo:** Utilizando microcontrolador ATMEGA 328P fabricado pela ATMEL embarcado na placa Arduíno, foi desenvolvido um segundo dispositivo eletrônico, conhecido com dispositivo de intervalo de tempo – DIT.

# **3.2. Método de medição de desvio do tempo do computador pelo método Diferença de PPS**

Foram instalados dois programas (software) - desenvolvido pelo autor - no computador a ser calibrado : o PPS Computer (PPSC) e o Computer Time Interval Meter (CTIM). O PPSC foi utilizado no Método Diferença de PPS e o CTIM, pelo Método Totalizador.

Após a instalação do programa, o dispositivo DPPS foi conectado a entrada USB do computador. Também foi conectado um cabo coaxial nesse dispositivo ao canal de entrada 32B do multiplexador.

O programa PPSC envia à porta USB (serial) uma informação a cada segundo. Como o clock que o programa utiliza como referência é o clock da base de tempo do relógio de software do computador, essa informação é enviada a porta USB segundo a segundo. O dispositivo DPPS

recebe essa informação serial e converte a um nível de tensão TTL de amplitude de aproximadamente 5 volts. Com isso, temos um pulso PPS que possui a referência da base de tempo do relógio de software do computador. Esse sinal de PPS do computador é então enviado ao sistema AUTOMED que, tambem recebe o PPS de um padrão de referencia e mede a diferença de tempo entre esses dois pulsos. Essa diferença é registrada em um arquivo txt.

Foram realizadas medidas com a taxa de amostragem de 1 segundo em 5 dias consecutivos. Logo, foram criados 5 arquivos com aproximadamente 86400 dados cada arquivo, tendo os nomes de cada arquivo, 58212.txt, 58213.txt, 58214.txt, 58215.txt e 58216.txt.

# **3.3. Método de medição do desvio do tempo do computador pelo método Totalizador**

O método Totalizador é um método que compara os tempos transcorridos de dois dispositivos distintos que são acionados e desacionados de forma simultânea e, posteriormente, os valores dos tempos são comparados. Um dos dispositivos utilizados é um padrão de referência e, o outro é um dispositivo a ser calibrado. No sistema de medida, utilizou-se o contador universal e o computador.

O contador universal possui sua base de tempo de 10 MHz disciplinado pelo padrão de césio de referência. O programa CTIM instalado no computador a ser calibrado foi utilizado como o cronômetro do computador. O dispositivo DIT foi conectado a entrada de comunicação USB do computador.

O início da medição consiste em, ao pressionar o botão do dispositivo DIT, é enviado um sinal através da porta de comunicação Serial RS 232 (USB) para o programa instalado no computador e, através do cabo coaxial 50 Ω, ao contador para que ambos iniciem a contagem de forma simultânea. Após o intervalo de tempo de um dia, ou seja, de 24 horas ou 86400 segundos, pressiona-se novamente o botão do DIT fazendo com que seja enviado novamente um sinal simultaneamente ao computador e ao contador para que ambos finalizem a contagem.

Os tempos exibidos no indicador do programa instalado no computador e no display do contador são os tempos transcorridos. Com a diferença entre esses dois tempos transcorridos se calculam o desvio do computador em relação ao padrão de referência. Isso nos informa se o

computador adianta ou atrasa em relação ao tempo de um padrão e, qual o seu desvio de tempo (∆t/T) (desvio do tempo).

#### **3.4. Método de Medição do intervalo de tempo entre dois pulsos PPS**

Par avaliar a duração entre dois pulsos de PPS foram realizados dois testes com dados coletados em um intervalo de uma hora. O primeiro teste foi analisar o comportamento produzido pelos dados de PPS do computador e de um notebook e o segundo teste, analisar o comportamento produzido pelos dados de PPS durante a aquisição de dados com o notebook em repouso e com o notebook sendo manipulado, sendo este último teste feito apenas com notebook.

### **4. RESULTADOS E DISCUSSÃO**

#### **4.1. Desvio de frequência e estabilidade**

A figura 1 se refere à estabilidade da frequência do computador ao longo de 5 dias de aquisição quando comparados com um padrão de referência. O gráfico da figura 1 foi plotado no Stable 32.

**Figura 1:** *Estabilidade de frequência dos dados obtidos pelo método de Diferença de PPS para o computador.*

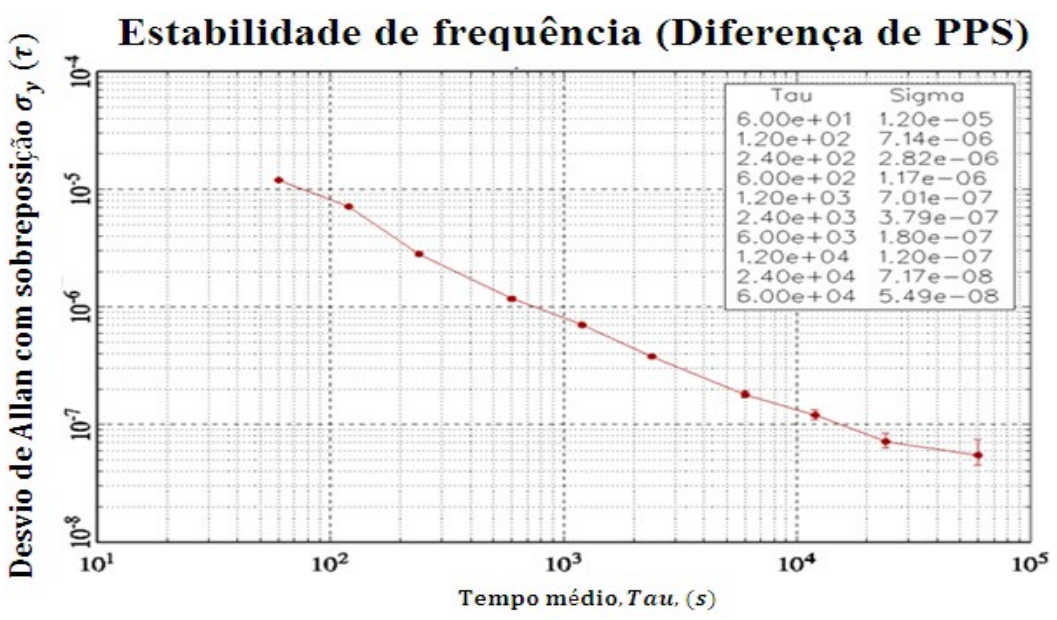

Os desvios de Allan (Sigma (σ)) com seus respectivos intervalos de tempo (Tau (τ)) para os dados do computador são exibidos no próprio gráfico da figura 1.

Também foram plotados, no Excel, os gráficos das figuras 2 e 3, de diferença de PPS do padrão de referência (T130) com o computador (PC) (PPS<sub>T130</sub> – PPS<sub>PC</sub>) e da fase, respectivamente.

As figuras 2 e 3 apresentam valores iguais (em módulo) de coeficiente angular para os dados de diferença de PPS, ou seja, o valor de desvio de 1,08 E-05 s.s<sup>-1</sup>.

Foram analizados os valores de desvio obtido por dia de medição. Esses valores foram comparados com os valores de desvio obtidos pelo Método Totalizador.

Os valores de desvio estão apresentados na tabela 1 foram coletados aproximadamente 432000 dados de medição em 5 dias. O que representa aproximadamente 86400 dados coletados por dia, ou seja, um dado por segundo em um dia. (Cada dia possui 86400 segundos).

**Figura 2:** *Diferença de PPS entre o padrão de referência T130 e o PC com a taxa de amostragem de 1 amostra por minuto (τ0 = 60s).*

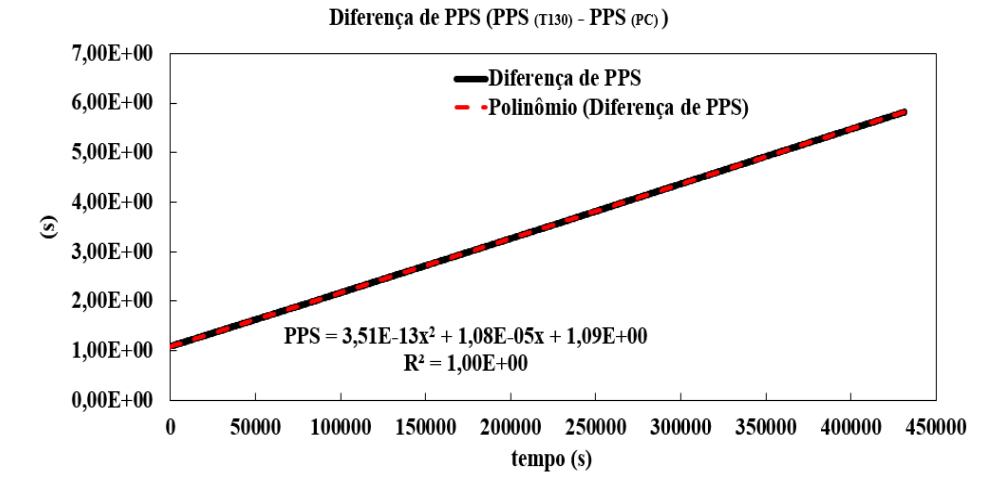

Os valores nada mais são do que os coeficientes angulares da regressão plotados em cada dia com os dados colhidos. Nesse caso, o valor de desvio por dia através desse método foi obtido pelo coeficiente angular da regressão polinomial. O valor do desvio médio a partir da tabela 1 foi de 10,82 E-06 s.s<sup>-1</sup>.

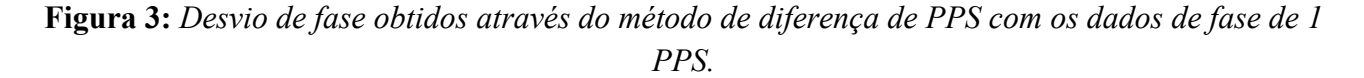

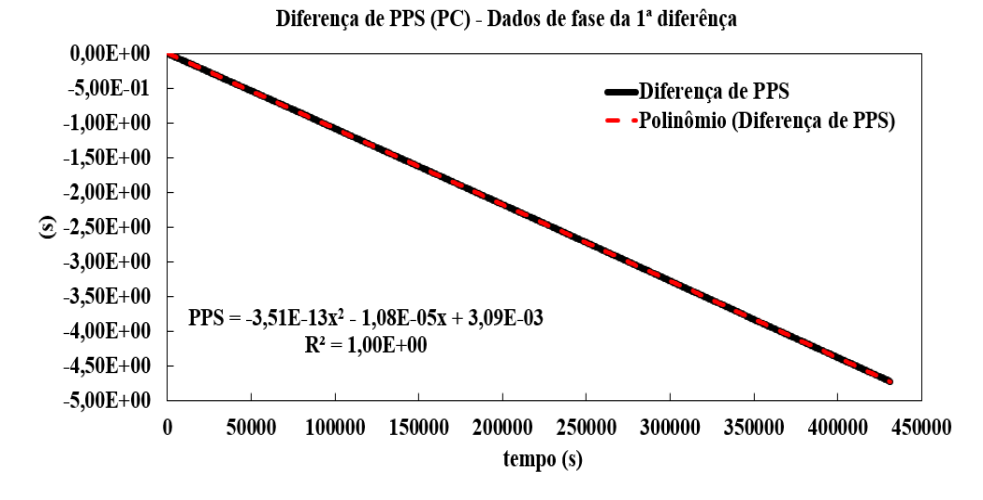

**Tabela 1:** Valores de desvio obtidos em 5 dia de medição utilizando o método Diferença de PPS.

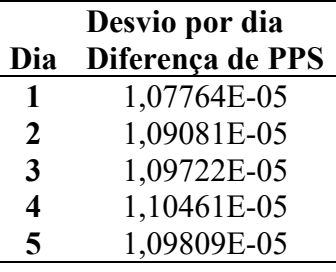

Os valores da tabela 2 são relativos aos dados de desvio obtidos, de forma simultânea, dos tempos transcorridos indicados no display do contador e do mostrador do programa no computador pelo método Totalizador.

**Tabela 2:** Valores de desvio obtidos em 5 dias de medição utilizando o método Totalizador.

|     | Desvio por dia     |  |  |  |
|-----|--------------------|--|--|--|
| Dia | <b>Totalizador</b> |  |  |  |
| 1   | 1,07305E-05        |  |  |  |
| 2   | 1,08773E-05        |  |  |  |
| 3   | 1,09467E-05        |  |  |  |
| 4   | 1,10456E-05        |  |  |  |
| 5   | 1,09589E-05        |  |  |  |

O valor do desvio médio cálculado a partir da tabela 2 foi de 10,91 E-06 s.s<sup>-1</sup>.

Calculando a diferença percentual entre os valores de desvio utilizando o método Totalizador com os valores de desvio utilizando o método Diferença de PPS, obtemos os valores da tabela 3.

| Dia           | Diferença de desvio (%)          |  |  |  |  |
|---------------|----------------------------------|--|--|--|--|
|               | (Totalizador x Diferença de PPS) |  |  |  |  |
|               | 0,43%                            |  |  |  |  |
| $\mathcal{P}$ | 0,28%                            |  |  |  |  |
| 3             | 0,23%                            |  |  |  |  |
|               | $0,00\%$                         |  |  |  |  |
|               | $0.20\%$                         |  |  |  |  |

**Tabela 3:** Diferença percentual entre os desvios obtidos no mesmo dia utilizando os métodos Diferença de PPS e Totalizador.

A tabela 4 mostra o valor final de offset do computador com sua incerteza associada utilizando os dois métodos.

O desvio do tempo do relógio utilizando os métodos totalizador e diferença de PPS são  $(10,91\pm0,11)$  E-06 e  $(10,82\pm0,11)$  E-06, respectivamente. A diferença percentual do desvio entre os métodos foi de 0,82%.

| Método             | Média        | Grausde<br>lib. Efetiva | <b>Fator</b> de<br>Abrangência | Incerteza<br><b>Expandida</b> |
|--------------------|--------------|-------------------------|--------------------------------|-------------------------------|
|                    | $(s.s^{-1})$ | $\infty$                | (k)                            | ้น)                           |
| <b>Totalizador</b> | 10.91 E-06   | >1000                   | 2,0                            | $0,11E-06$                    |
| Diferença de PPS   | 10,82 E-06   | >1000                   | 2,0                            | $0,11E-06$                    |

**Tabela 4:** Desvio do tempo do computador com sua incerteza associada.

A partir da tabela 4 foi possível determinar o desvio do tempo do relógio de software do computador, utilizado pelo LNMRI. Multiplicando o valor do desvio por 86400 segundos referente a um dia, pelo método diferença de PPS, o computador adianta, em média (0,94±0,01) s por dia.

#### **4.2. Análise da duração de um segundo do relógio de software**

Para essa análise, foram utilizados um computador PC e um Notebook. Em posse dos dados coletados e, após a obtenção dos tempos de duração entre dois pulsos de PPS fornecidos pelo computador e pelo notebook, foi plotado o gráfico na figura 4 relativo ao intervalo de tempo.

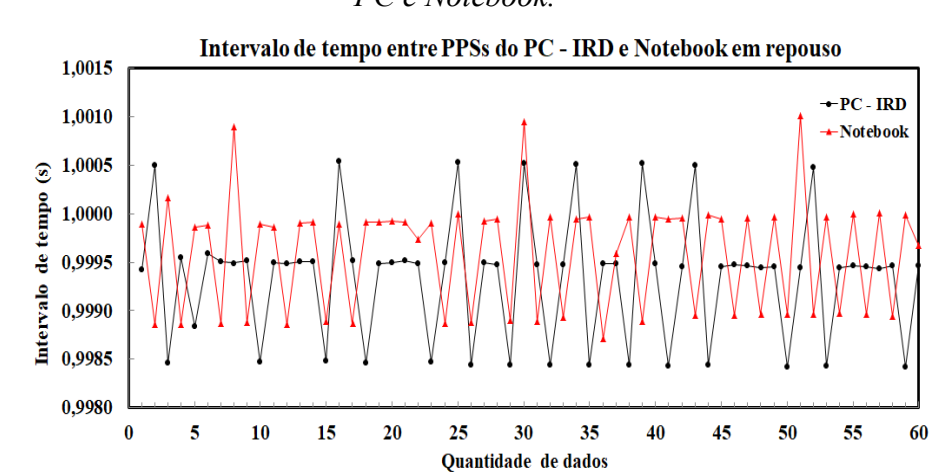

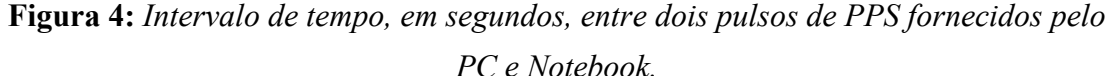

A figura 4 mostra que o comportamento dos intervalos de tempo entre dois pulsos do computador e do notebook se mostraram parecidos de tal forma que é razoável supor que esse comportamento é peculiar aos computadores.

A variação nos intervalos de tempos pode ser devido à instabilidade produzida pelo chip na geração da interrupção ou no próprio processamento do computador.

# **4.2.1. Análise do intervalo de tempo entre dois pulsos do relógio de software do notebook durante a coleta de dados**

Para essa análise, utilizou-se apenas os dados obtidos do Notebook. Foram plotados os gráficos nas figuras 5 relativo ao intervalo de tempo e o gráfico da figura 6 relativo à fase.

**Figura 5:** *Comparação entre os intervalos de tempo do notebook em repouso e sendo manipulado.*

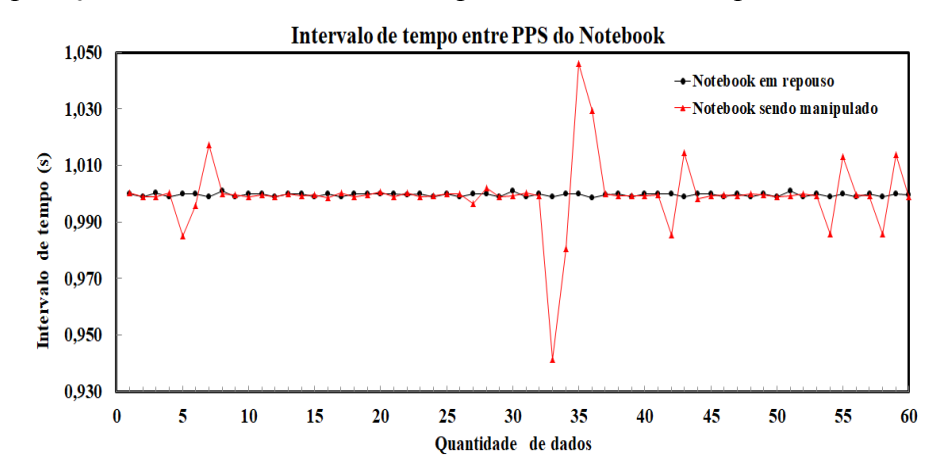

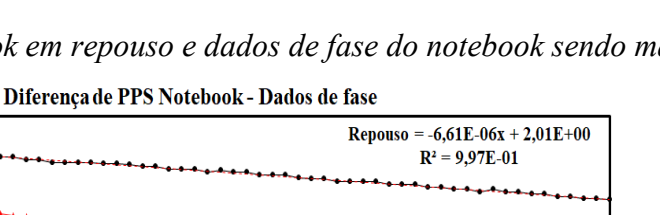

-- Notebook em repouso

2700

← Notebook sendo manipulado .... Linear (Notebook sendo manipulado

Linear (Notebook em repouso)

3000

3300

3600

**Figura 6:** *Dados de fase do notebook em repouso e dados de fase do notebook sendo manipulado.*

2.020

 $2.000$ 1.980 1,960 å

1.940

1,920

1.900

1.880  $\bf{0}$ 

300

Manipulado =  $-8,90E-06x + 1,98E+00$ 

 $R^2 = 3,46E-01$ 

600

900

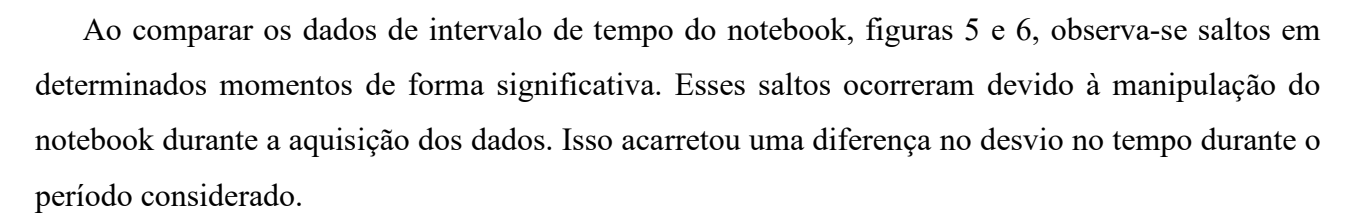

1500

2100

2400

1800

Tempo (s)

1200

No instante 300 s (5 min), o Power Point estava sendo aberto e iniciado a aplicação com vários slides; em 2000 s (33 min), um arquivo com várias figuras no Word estava sendo salvo. Nesse momento apareceu a informação "Não está respondendo"; em 2550 s (43 min), um programa de música estava sendo aberto e executado; 3200 s (53 min), um arquivo de txt estava sendo salvo e no instante 3500 s (58 min), todos os programas que estavam abertos estavam sendo fechados.

A tabela 5 mostra o valor de desvio do tempo do relógio de software do computador em repouso e sendo manipulado com suas incertezas associadas.

| Método         | Desvio do<br>tempo<br>$(s.s^{-1})$ | <b>Graus</b> de<br>lib.<br>Efetiva $(m)$ | <b>Fator</b> de<br>Abrangência<br>$\left( \mathrm{k}\right)$ | Incerteza<br><b>Expandida</b><br>(u) |
|----------------|------------------------------------|------------------------------------------|--------------------------------------------------------------|--------------------------------------|
| <b>Repouso</b> | $-6,24E-06$                        | >1000                                    | 2,0                                                          | 1,98E-06                             |
| Manipulado     | $-15,18 \text{ E} - 06$            | >1000                                    | 2,0                                                          | 93,80E-06                            |

**Tabela 5:** Desvio do tempo do relógio de software do notebook com sua incerteza associada.

Multiplicando os valores de desvio do tempo por 86400 temos que o notebook, em repouso, apresentou um atraso de (0,54±0,17) s por dia e, sendo manipulado, apresentou um atraso de  $(1,31\pm8,10)$  s por dia. Um aumento substancial de, aproximadamente, 59 %.

### **5. CONCLUSÕES**

Foi avaliado o comportamento do tempo do relógio de software do computador utilizado no laboratório de metrologia das radiações ionizantes, possibilitando determinar a melhor incerteza da grandeza Tempo. Com isso, o cálculo da incerteza combinada, utilizada para determinar a incerteza expandida dos resultados obtidos nas calibrações de câmaras de ionizações podem ser melhor estimadas. Apresentou também o dispositivo microcontrolado utilizado na aquisição de dados pelo Método Diferença de PPS que possibilitou fornecer a incerteza igual à incerteza obtida pelo Método Totalizador.

Os dispositivos desenvolvidos utilizados nos dois métodos para a determinação da incerteza do tempo do relógio de 'software' do computador apresentaram desempenho iguais. Foi possível constatar através da comparação dos resultados fornecidos pelos dois métodos.

Com relação à análise de tempo do relógio de software do computador, foi possível observar que a diferença entre o desvio do tempo pelo Método Diferença de PPS, comparado ao Método Totalizador, apresentou um valor de 0,82%, demonstrando que o dispositivo apresentou um bom desempenho. Foi possível também comprovar a igualdade entre o desvio de frequência ∆f/f e o desvio do tempo ∆t/t.

Comparando-se o comportamento do tempo do relógio do computador em repouso e, posteriormente sendo manipulado, durante aquisição de dados em um intervalo de 1 hora, foi observado um aumento considerado de 59% no valor do desvio quando se manipula o computador durante a aquisição de dados.

A rastreabilidade de medição foi assegurada, uma vez que as comparações se deram em relação ao padrão de referência de césio do ON/LPTF.

Portanto, a pesquisa mostrou que existe a possibilidade de se utilizar a grandeza Tempo, fornecida pelo computador, como uma referência de medição caso necessite de uma referência não muito precisa. Mas, para isso, no momento da aquisição dos dados, ou na automatização, o computador não pode ser manipulado e nem executar outros programas.

E, através dos resultados obtidos, os dois métodos Totalizador e o diferença de PPS, podem ser utilizados para avaliar do tempo do relógio de software de computadores, permitindo assim, avaliação da incerteza da grandeza Tempo.

Mostrou a possibilidade de medir a grandeza tempo dos computadores usados em laboratórios de metrologia das radiações ionizantes utilizando o dispositivo microcontrolado desenvolvido e os métodos de medição.

Caracterizar o tempo com sua incerteza associada, além de auxiliar no desenvolvimento de sistemas de medição com aquisição de dados em intervalos de tempo preestabelecidos utilizando o computador, ajudará a entender o grau de influência que essa grandeza tem sobre o resultado de uma calibração de uma câmara de ionização ou de um dosímetro.

# **REFERÊNCIAS**

[1] JORDÃO, B. O.; QUARESMA, D. S.; PEIXOTO, J. G. P. **The quantity time relation in the ionizing radiations,** In: Journal of Physics: Conference Series. IOP Publishing, 2018. p. 012056.

[2] LOMBARDI, M. A. **Computer time synchronization,** National Institute of Standards and Technology, p. 1-2, 2000.

[3] DIAS, J. S.; CUSTÓDIO, R. F.; DEMÉTRIO, D. B. **Sincronização Segura de Relógio para Documentos Eletrônicos,** In: Simpósio Brasileiro de Redes de Computadores, 2003, Natal - RN. SBRC 2003, v.2. p.585 - 598. 2003.

[4] PEIXOTO, J. G. P. et al. **Ionizing Radiatio Metrology,** CBMRI, Instituto de Radioproteção e Dosimetria, 2016 , Rio de Janeiro, RJ;

[5] ASSOCIAÇÃO BRASILEIRA DE NORMAS TÉCNICAS. **Controle da qualidade de dosímetros clínicos**. Rio de Janeiro, 1985 (ABNT 20:02.007-001).

[6] COSTA, A. M.; CALDAS, L. V. E. **Desempenho de uma câmara de ionização especial para controle da qualidade em radioterapia,** In: Encontro Nacional de Aplicações Nucleares, 6. 2002, Rio de Janeiro. Anais ... Rio de Janeiro : ABEN, 2002. 1 CD-ROM.

[7] BETTI, F. **Desenvolvimento e Implantação de um Programa de Controle e Aquisição de Dados na Calibração de Instrumentos em Radiodiagnóstico,** Tese de Doutorado. Universidade de São Paulo, 2007.

[8] MULLER, S. T. **Padrão de frequência compacto,** Tese de Doutorado. Universidade de São Paulo, 2010.

[9] FILIPE, E. et al. **Vocabulário Internacional de Metrologia - Conceitos fundamentais e gerais e termos associados (VIM 2012)** - 1ª edição luso-brasileira, autorizada pelo BIPM, da 3ª edição internacional do VIM-International Vocabulary of Metrology. Rio de Janeiro, 2012.

[10] MAGALHÃES, D. V. **Desenvolvimento de uma fountain atômica para utilização como padrão primário de tempo,** Tese de Doutorado. Universidade de São Paulo, 2004.

[11] LOMBARDI, M. A. "An introduction to frequency calibrations". Cal Lab Int. J. Metrology, p. 28-34, 1996.

[12] LOMBARDI, M. A. "NIST Frequency Measurement and Analysis System: Operator's Manual". US Department of Commerce, Technology Administration, National Institute of Standards and Technology, 2001.

[13] KRONENBERG, J. L. M. **Contribuições para o Fortalecimento do Laboratório Nacional Brasileiro de Metrologia de Tempo e Frequência**, Dissertação de mestrado no Programa de Pósgraduação em Metrologia do Centro Técnico Científico da Pontifícia Universidade Católico – PUC; Rio de Janeiro, 2007.

[14] MARQUES, H. A.S. **Modelo estocástico para dados GNSS e séries temporais de coordenadas GNSS**, 2013.